# **SEPIA Crack With Registration Code For Windows 2022 [New]**

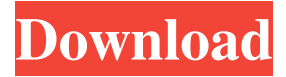

#### **SEPIA Crack Activation Code Free Download [32|64bit]**

SEPIA is a Java framework that can implement different types of Petri nets, which are mathematical modelling languages that describe distributed systems. SEPIA provides support for directed bipartite graphs, defines colored workflow nets and creates so-called IF-nets, to allow the user to assign security levels to transitions and other elements that are part of the execution process. SEPIA Description: SEPIA is a Java framework that can implement different types of Petri nets, which are mathematical modelling languages that describe distributed systems. SEPIA provides support for directed bipartite graphs, defines colored workflow nets and creates so-called IF-nets, to allow the user to assign security levels to transitions and other elements that are part of the execution process. SEPIA Description: SEPIA is a Java framework that can implement different types of Petri nets, which are mathematical modelling languages that describe distributed systems. SEPIA provides support for directed bipartite graphs, defines colored workflow nets and creates so-called IF-nets, to allow the user to assign security levels to transitions and other elements that are part of the execution process. SEPIA Description: SEPIA is a Java framework that can implement different types of Petri nets, which are mathematical modelling languages that describe distributed systems. SEPIA provides support for directed bipartite graphs, defines colored workflow nets and creates so-called IF-nets, to allow the user to assign security levels to transitions and other elements that are part of the execution process. SEPIA Description: SEPIA is a Java framework that can implement different types of Petri nets, which are mathematical modelling languages that describe distributed systems. SEPIA provides support for directed bipartite graphs, defines colored workflow nets and creates so-called IF-nets, to allow the user to assign security levels to transitions and other elements that are part of the execution process. SEPIA Description: SEPIA is a Java framework that can implement different types of Petri nets, which are mathematical modelling languages that describe distributed systems. SEPIA provides support for directed bipartite graphs, defines colored workflow nets and creates so-called IF-nets, to allow the user to assign security levels to transitions and other elements that are part of the execution process. SEPIA Description: SEPIA is a Java framework that can implement different types of Petri nets, which are

#### **SEPIA Registration Code [Latest] 2022**

MAINPORTS: Bulk Commands: SEPIA Bulk commands are implemented in two directions, either from the command line or from the program interface. The command line interface is driven by the command line program sepia-cli. The command line program takes all requests from the command line arguments. It builds and executes a separate request and exits. This request is sent to a gateway server that forwards it to the router. The router receives the request and modifies it if necessary. In case of succesfull execution, it returns the resulting output back to the client. The program interface has two main functions: 1. It is a control interface for the configuration of the program. 2. It offers some commands to the user, for changing the number of computers, the number of observers and the number of messages. The program interface is implemented as a main() function which creates a GUI object and connects it to the network. The GUI shows the number of computers and the number of observers that are available and the number of messages that are sent and received. Configuration of the program To define the time schedule and the number of computers that are available, a model is loaded. To define the number of observers and the number of messages, we have two additional configuration parameters. At the beginning of the execution, the model is loaded and the number of computers and the number of observers that are available and the number of messages that are sent and received are initialized. The number of computers is always two less than the number of processors in the computer that the system is running on. The number of observers is at least one less than the number of connected clients. The clients can specify a data source for the observations and messages they want to receive. By default, all sources are added to the model and are available to all clients. While processing a command from the command line, the request is sent to a gateway server. A gateway server is a process that provides an API that receives requests from an external client and forwards them to a router. The router forwards the requests to the correct computers. After the execution is finished, the results are returned to the clients via the gateway server. Invoke SEPIA Commands 1d6a3396d6

## **SEPIA**

KEYMACRO is a Java library that supports the development of Key Management. A basic Key Management has to be able to support the following functionality: Create/Register, Retrieve/Fetch, Enrol/Revoke, and Remove/Delete a key. A basic Key Management is also able to provide the following functionality: Authenticate/Verify Key and Enrol/Revoke Key. The functionality of the Key Management is described in the security protocol section. Key Manager Description: A Key Manager has to be able to support the development of Key Management. In order to do this, the Key Manager has to be able to store and read the following information: Manage key-mapping information. Manage register information. Manage the local verification process. Manage the remote verification process. Manage the registration process. Manage the revocation process. Manage the deletion process. The functionality of the Key Manager is described in the Key Management section. Local Verification: A local verification process has to be able to support the verification of a key. In order to do this, the Local Verification process has to be able to check if the user who wants to use the key is authorised to do so. The Local Verification process has to also be able to check if the key has been revoked. Remote Verification: A remote verification process has to be able to support the verification of a key. In order to do this, the Remote Verification process has to be able to check if the key has been issued by the given user. It has to check if the key has been revoked by the given user. It has to check if the key has expired. It has to check if the key has been used before. It has to check if the key is still valid. Registration: A registration process has to be able to support the registration of a key. The Registration process has to be able to store the following information: The name and the type of the key that will be registered. The users who will have access to the key. The key's access privileges. The key's validity period. The key's expiration date. The key's usage period. Enrol: A enrolment process has to be able to support the enrolment of a key. The Enrolment process has to be able to store the following information: The

### **What's New in the SEPIA?**

SEPIA allows the user to implement the graphical representation of Petri nets and the associated workflow. It can also be used to map a Petri net directly to the structure of a distributed application. SEPIA Overview: See the overview to get an impression of how SEPIA works. See the overview to get an impression of how SEPIA works. Petri nets are a mathematical modelling language that describes distributed systems. SEPIA provides support for Petri nets and is thus able to map Petri nets to distributed applications. SEPIA is developed by an international team of researchers from the fields of Computer Science, Artificial Intelligence and Statistics. SEPIA Petri nets: The Petri nets in SEPIA are mainly the ones known from the domain of Petri nets used in AI and other applications, but these may be extended and combined with other Petri nets. See the overview for more details. Security Petri nets: SEPIA also provides a Petri net type that may be used to implement security-related elements of a Petri net. SEPIA Petri nets with security: SEPIA Petri nets can be used to model a single workflow (a graph), a workflow that is divided into sub-workflows (a graph) or a workflow that can have different security levels (an IF net). Background information: For an introduction to Petri nets see the Petri net tutorial or the Wikipedia article. More information on security Petri nets is available on the wiki: SEPIA Petri nets with security: SEPIA Petri nets are divided into three types: Background nets, General nets and Security nets. Background nets describe the Petri net and its components with minimum security, so as many background net types there are background nets. General nets are more structured nets that allow to associate a security level to each transition. Security nets can contain more than one other net and allows to implement Petri nets with a hierarchy of security levels. A security net may be divided into sub nets. For these nets, the same security levels may be used and if sub nets are separate, they must have different security levels. The security net class is divided into two parts: The class SEPIA.SecurityNet contains a constructor that allows to set up all the required data structures. This constructor also needs to be called when adding a new transition to a net, so that the net is also assigned a security level. The class SEPIA.SecurityNet contains the methods that allow to associate security levels to each transition. In the following, the explanation will be given for the class SEPIA.SecurityNet. The method SEPIA.SecurityNet.getSecurityTransition creates a security transition from

# **System Requirements:**

**[2]Windows<sup>®</sup> 7/8/10 (64bit) 2CPU 2.0 GHz or more, RAM 2 GB or more 2HDD space 3 GB or more 2DirectX 9.0c** ・Internet Connection ・Joypad (iPad 2 or above) or gamepad (Gameport compatible) ・Internet Browser or emulator (Chrome, Firefox, Opera, etc.)  $\mathbb{R}$ Android<sup>TM</sup> Phone (iOS Not Supported)  $\mathbb{R}$ Java 1.7.0 or

<https://savosh.com/bionix-video-wallpaper-animator-win-mac-latest-2022/>

<https://blasarittowi.wixsite.com/abrarater/post/android-screen-recorder-crack-full-product-key-download-latest> <http://ilpn.ca/?p=3740>

<https://tbone.fi/wp-content/uploads/2022/06/ComyoNet.pdf>

<https://videospornocolombia.com/syncios-toolkit-crack-3264bit-latest/>

<https://apgpickups.com/wp-content/uploads/2022/06/cailchap.pdf>

[https://www.b-webdesign.org/dir-](https://www.b-webdesign.org/dir-wowonder/upload/files/2022/06/TPOl9l2qjGmLfIHOtIAO_07_973d9ed2bfc9fc7e13f76cf38a529a69_file.pdf)

[wowonder/upload/files/2022/06/TPOl9l2qjGmLfIHOtIAO\\_07\\_973d9ed2bfc9fc7e13f76cf38a529a69\\_file.pdf](https://www.b-webdesign.org/dir-wowonder/upload/files/2022/06/TPOl9l2qjGmLfIHOtIAO_07_973d9ed2bfc9fc7e13f76cf38a529a69_file.pdf) [http://18.138.249.74/upload/files/2022/06/Chpfhbq6lClfqbR9gOPT\\_07\\_973d9ed2bfc9fc7e13f76cf38a529a69\\_file.pd](http://18.138.249.74/upload/files/2022/06/Chpfhbq6lClfqbR9gOPT_07_973d9ed2bfc9fc7e13f76cf38a529a69_file.pdf) [f](http://18.138.249.74/upload/files/2022/06/Chpfhbq6lClfqbR9gOPT_07_973d9ed2bfc9fc7e13f76cf38a529a69_file.pdf)

<https://frostinealps.com/powerdvd-free-latest/>

[https://tropicalbrasil.pt/wp-content/uploads/2022/06/Logon\\_Screen\\_Tweaker.pdf](https://tropicalbrasil.pt/wp-content/uploads/2022/06/Logon_Screen_Tweaker.pdf)

[https://www.illuzzzion.com/socialnet/upload/files/2022/06/6OkAbWukuCZnYjhtUgJ7\\_07\\_a987754943a342b81a3154](https://www.illuzzzion.com/socialnet/upload/files/2022/06/6OkAbWukuCZnYjhtUgJ7_07_a987754943a342b81a31544f1fcba853_file.pdf) [4f1fcba853\\_file.pdf](https://www.illuzzzion.com/socialnet/upload/files/2022/06/6OkAbWukuCZnYjhtUgJ7_07_a987754943a342b81a31544f1fcba853_file.pdf)

[https://wakelet.com/wake/brIlNl46bd7y\\_kGJHbM6V](https://wakelet.com/wake/brIlNl46bd7y_kGJHbM6V)

<https://rajnikhazanchi.com/xarrow-crack-license-key-full-free/>

<https://coopergoody.com/wp-content/uploads/2022/06/dawdur.pdf>

<https://encuentracommunitymanager.com/tssniper-crack-download/>

<http://capabiliaexpertshub.com/secret-crack-license-key-full-download-for-pc-latest-2022/>

[https://wozyzy.com/upload/files/2022/06/nPqkInOXHmAlC83bGmHx\\_07\\_a987754943a342b81a31544f1fcba853\\_file](https://wozyzy.com/upload/files/2022/06/nPqkInOXHmAlC83bGmHx_07_a987754943a342b81a31544f1fcba853_file.pdf) [.pdf](https://wozyzy.com/upload/files/2022/06/nPqkInOXHmAlC83bGmHx_07_a987754943a342b81a31544f1fcba853_file.pdf)

[https://klealumni.com/upload/files/2022/06/W7CJnWcMdytMGHycb2er\\_07\\_973d9ed2bfc9fc7e13f76cf38a529a69\\_fil](https://klealumni.com/upload/files/2022/06/W7CJnWcMdytMGHycb2er_07_973d9ed2bfc9fc7e13f76cf38a529a69_file.pdf) [e.pdf](https://klealumni.com/upload/files/2022/06/W7CJnWcMdytMGHycb2er_07_973d9ed2bfc9fc7e13f76cf38a529a69_file.pdf)

<https://luxurygamingllc.com/free-ai-viewer-crack-pc-windows/>

<https://business-babes.nl/persoonlijke-ontwikkeling/mesh4cad-2000-mesh-to-solid-crack-download/>